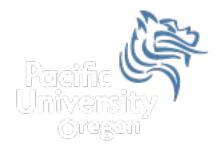

# CS150 Intro to CS I

### Fall 2012

## Chapter 3 Character Processing

• Reading: pp.120-130

# Working With Characters

- Special functions exist for working with characters
- Remember, cin >> ch; reads a single character into ch skipping any whitespace
- What is whitespace again?

# cin.get ()

 The cin object has a function called get that gets a single character (including whitespace) from the keyboard

```
char ch;
cout << "Enter a character: ";
cin.get (ch);
cout << "Character is: " << ch << endl;</pre>
```

• If A is entered, what does the input stream look like before the second cout? What about after the second cout?

# cin.get ()

The following three program segments are equivalent for inputting a single character

```
char ch; // segment #1
cout << "Enter a character: ";
cin.get (ch);
cout << "Character is: " << ch << endl;
char ch; // segment #2
cout << "Enter a character: ";
ch = cin.get ();
cout << "Character is: " << ch << endl;
char ch; // segment #3
cout << "Enter a character: ";
cin >> ch;
cout << "Character is: " << ch << endl;</pre>
```

#### Practice

What is output for each of the segments below assuming
 A B C (not ABC) is entered from the keyboard.

```
char ch1, ch2; // segment #1
cout << "Enter: ";
cin.get (ch1);
cin.get (ch2);
cout << "Characters: " << ch1 << ch2 << endl;
char ch1, ch2; // segment #2
cout << "Enter: ";
cin >> ch1 >> ch2;
cout << "Characters: " << ch1 << ch2 << endl;</pre>
```

### Processing a Line of Text

• We can use cin.get() to process an entire line of text including whitespace. What happens if **12345** is entered followed by a return?

```
char ch;
int count = 1;
cout << "Enter a line of text: ";
cin.get (ch);
while ('\n' != ch)
{
    cin.get (ch);
    ++count;
}
cout << "Number of characters is: " << count << endl;</pre>
```

### Practice

 Remember, an ifstream object works similarly to cin; therefore, write a C++ program segment to print the number of lines in the file `paragraph.txt'